## Error of the microsoft office installation 2013 you

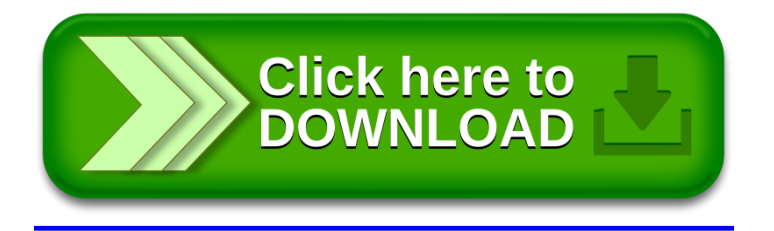